# **AmiLogVis**

pornEl

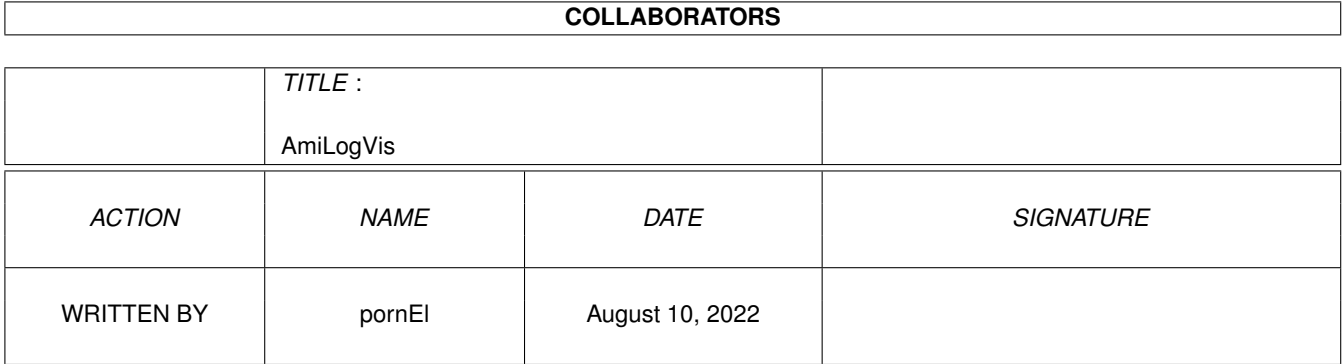

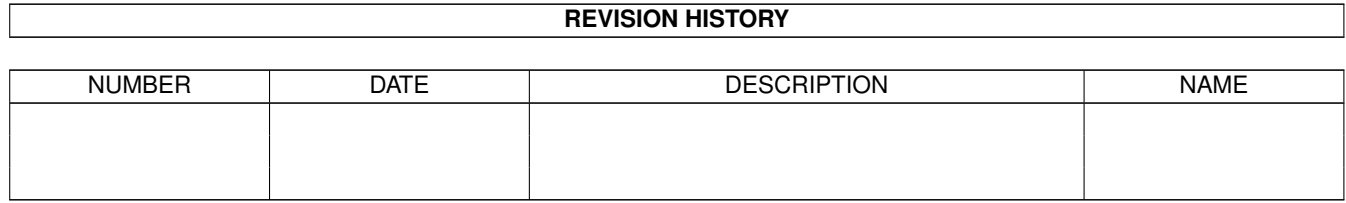

# **Contents**

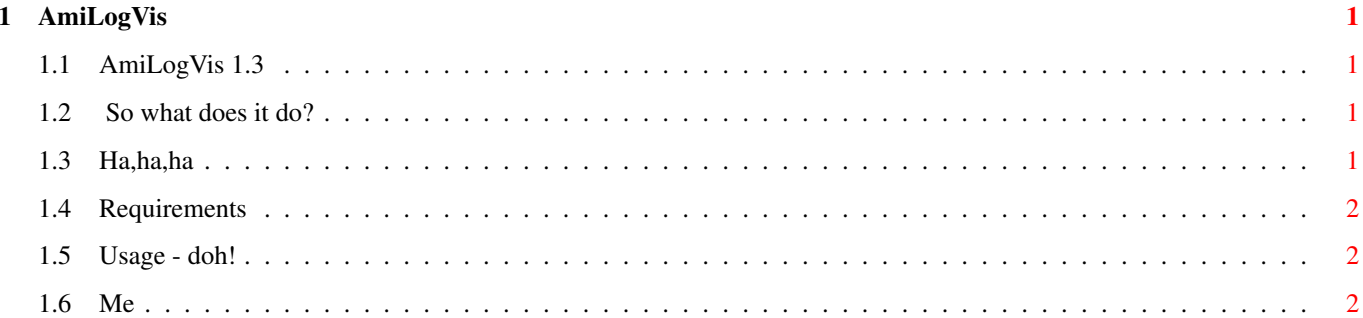

### <span id="page-3-0"></span>**Chapter 1**

## **AmiLogVis**

### <span id="page-3-1"></span>**1.1 AmiLogVis 1.3**

Amiga RC5 Log Visualizer by PorneL ¯¯¯¯¯¯¯¯¯¯¯¯¯¯¯¯¯¯¯¯¯¯¯¯ Introduction

Requirements

Features

Usage

Author

### <span id="page-3-2"></span>**1.2 So what does it do?**

Amiga RC5 Log Visualizer

This program shows distributed.net clients' RC5 logs.

If it doesn't tell you anything - visit: http://distributed.net, get the client and join Amiga team - NOW!

### <span id="page-3-3"></span>**1.3 Ha,ha,ha**

Features

- \* It does work (in most cases :)
- \* More detailed output than on PC's, hehe
- \* You can see how does your client work
- \* You can quit the program

Impressive, isn't it?

#### <span id="page-4-0"></span>**1.4 Requirements**

Requirements

- \* RC5-64 logs (may not work correctly with other contests)
- \* Client v2.7 or later (tested with 2.8010.463)
- \* Mode promotor if you want use other monitors or gfx card :(

#### <span id="page-4-1"></span>**1.5 Usage - doh!**

Installation and usage

Set logging in your client (dnetc -config, etc.) to file "log.rc5".

If you want to launch AmiLogVis from Workbench, copy it to directory where rc5 log is (by default it looks for "log.rc5" in current directory).

OR run from CLI optionally supplying path to rc5 log file as a parameter.

#### <span id="page-4-2"></span>**1.6 Me**

You can contact me by e-mail: pornel@plj.pl or catch me on IRC #amiga,#amigapl,#amisia,#amypl (what a maniac..:)

A ci co umiejâ to przeczytaê niech sobie skoczâ na mojâ kochanâ stronkë "Ciemna Strona Schabowego" na http://pornel.plj.pl